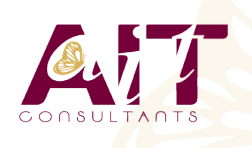

**SARL ONEO**  1025 rue Henri Becquerel Parc Club du Millénaire, Bât. 27 34000 MONTPELLIER **N° organisme : 91 34 0570434**

**Nous contacter : 04 67 13 45 45 www.ait.fr contact@ait.fr**

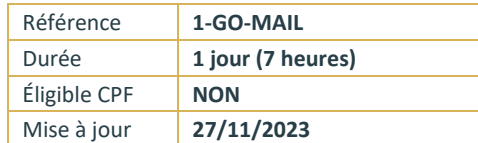

# **Google APPS - Messagerie Gmail**

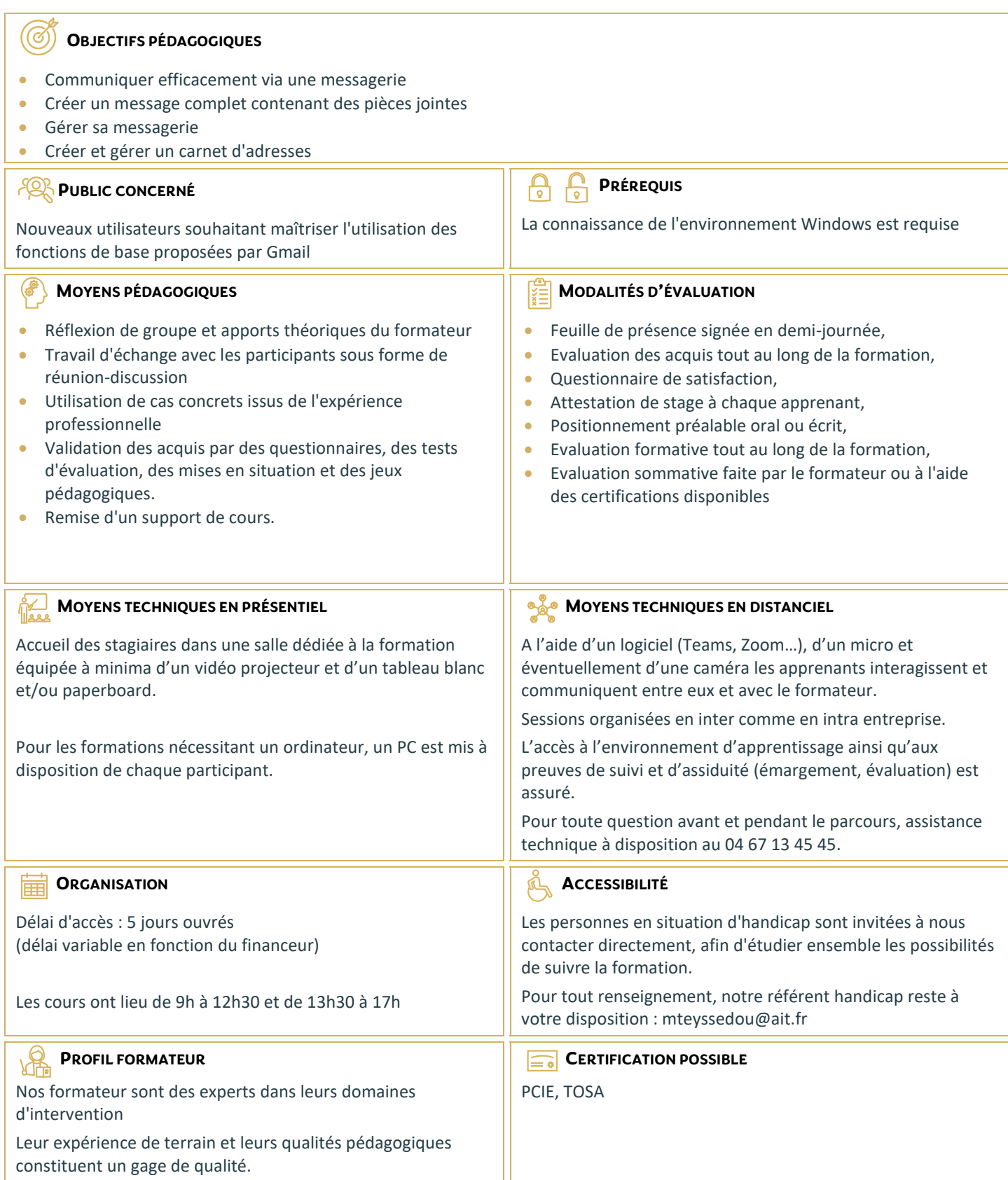

# **Google APPS - Messagerie Gmail**

# **INTRODUCTION À GMAIL ET AUX CONCEPTS DES GOOGLE APPS**

# **PRISE EN MAIN DE GMAIL**

- $\Box$  Prise en main de Gmail
- $\Box$  Découvrir l'affichage et les options d'affichage
- $\Box$  Utiliser le mode conversation
- $\Box$  Traiter les messages et pièce jointes
- Utiliser l'archivage
- Exécuter une recherche simple
- $\Box$  Organiser les messages
- □ Personnaliser sa signature, répondeur, look...
- □ Utiliser le "chat" intégré
- $\Box$  Utilisation mobile (iPhone, Android)

### **USAGES AVANCÉS**

- $\Box$  Automatiser des actions avec les filtres
- $\Box$  Utiliser la recherche avancée déjà intégrée
- $\Box$  Gérer plusieurs adresses email
- □ Créer des réponses types
- $\Box$  Gérer ses contacts et groupes
- □ Interactions avec Google Drive et Google Agenda
- Gérer des tâches (Gtasks) et des notes (Google Keep)
- $\Box$  Utiliser la visioconférence
- $\Box$  Accéder hors connexion
- $\Box$  Synchroniser un client mail (Outlook...)

## **EXTENSIONS GOOGLE CHROME ET APPLICATIONS COMPLÉMENTAIRES**

- $\Box$  Précautions de sécurité
- $\Box$  Mettre à jour automatiquement les contacts
- $\Box$  Créer un envoi différé et renvoi automatique de messages
- Enregistrer des pièces jointes
- $\Box$  Partage de libellés
- $\Box$  Créer des notifications avancées

# **BONNES PRATIQUES**

- □ Gérer sa boîte de réception
- $\Box$  Créer un archivage
- $\Box$  Choisir le bon outil pour communiquer